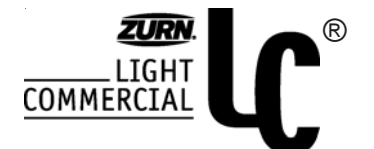

## **Z1996-SF SERVICE SINK FAUCET ASSEMBLY**

Dimensional Data (inches and [ mm ]) are Subject to Manufacturing Tolerances and Change Without Notice

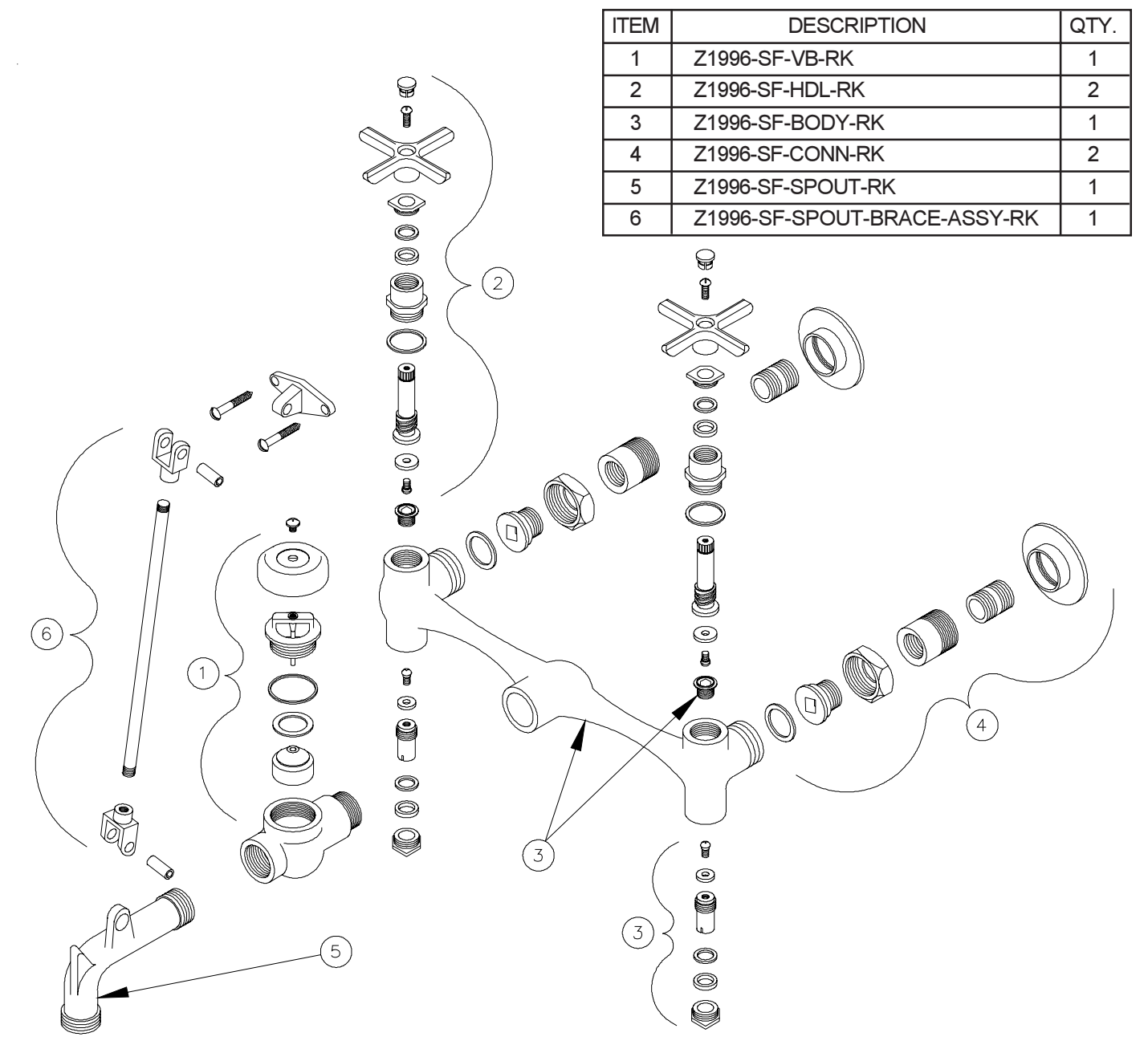

## **INSTALLATION INSTRUCTIONS**

- 1. Plumb hot and cold water supply lines to wall on 8 [203] centerlines.
- 2. Use eccentric fittings supplied with faucet to attach the faucet body to the supply lines.
- 3. Attach support bracket to the end of the spout with spring pin provided.
- 4. Level faucet body so that it is perpendicular to wall, and fasten the support bracket to the wall with the fasteners provided.
- NOTE: Shut off valves have been provided at each supply for easy access to the shut-off washers and seats should replacement ever be needed.

Form #LC4 Date: 8/17/05 C.N. No. 93707 Rev.